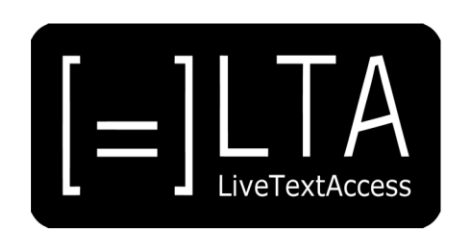

## **UNIT 3**

**Element 2. Learning Outcome 1**

# **TRANSCRIPT: OUTPUT TOOLS**

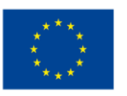

Co-funded by the<br>Erasmus+ Programme<br>of the European Union

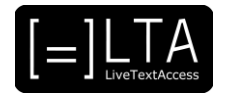

## **Table of contents**

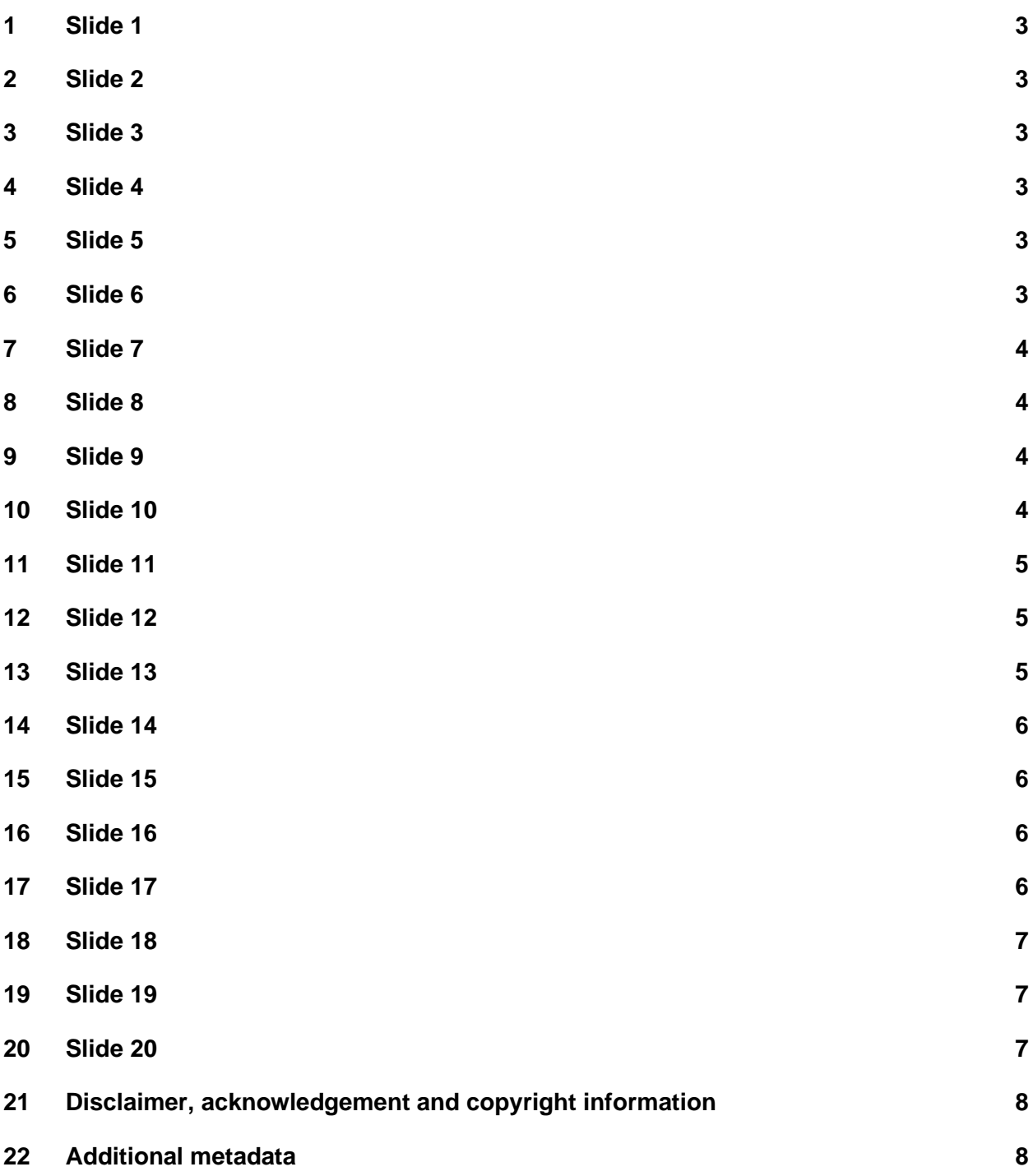

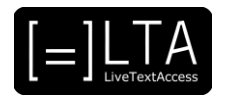

<span id="page-2-0"></span>LiveTextAccess: Training for real-time intralingual subtitlers.

#### <span id="page-2-1"></span>**2 Slide 2**

This is unit 3, IT competence. In this presentation, we will be dealing with Element 2: Output tools.

#### <span id="page-2-2"></span>**3 Slide 3**

This will be an introduction to the output tools used by real-time intralingual subtitlers. The materials for this presentation have been created by Sub-Ti Access, an accessibility service provider from Italy. My name is Enrico Pigliacampo, I am an Italian man with a beard and short hair. I will be displayed in a box at the top right corner of each slide.

#### <span id="page-2-3"></span>**4 Slide 4**

The learning outcome of this presentation is that the trainee can explain the differences, advantages and disadvantages of the output tools available on the market (TV subtitling software, other) for real-time intralingual subtitling.

#### <span id="page-2-4"></span>**5 Slide 5**

After an introduction on how we gathered the data for this presentation, we will see in details the survey we carried out to gather the data and then we will talk about output tools.

#### <span id="page-2-5"></span>**6 Slide 6**

There are not many data about the tools used by real-time intralingual subtitlers. When we talk about output tools, the market offer a lot of different possibilities, so we decided to carry out a survey to understand which tools are the most used by real-time intralingual subtitlers.

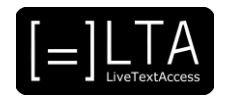

<span id="page-3-0"></span>The survey was created using Google Forms and was available online from 2 February 2021 to 18 February 2021. The target group was professional real-time subtitlers. The survey was disseminated through LTA's newsletter and social media and partners shared the survey link with their contacts. We received 40 answers. The results of the survey are presented and analysed in all 3 video lectures of Element 2.

## <span id="page-3-1"></span>**8 Slide 8**

In the second part of this lecture I will present the survey.

## <span id="page-3-2"></span>**9 Slide 9**

The survey included 6 questions. 3 of them were general questions about the technique used by the subtitlers and the work context and setting they usually work in. They questions were:

- Which technique do you usually use to create real-time intralingual subtitles?
- In which context(s) do you usually work?
- In which work setting do you work the most?

By context we mean the kind of event the subtitler works for. By setting we mean how they work for that event: face-to-face, online or by relay.

### <span id="page-3-3"></span>**10 Slide 10**

After the previous general questions, there were 3 specific one about output tools. These were:

- Which output tools (hardware) do you use? Explain why you use them and in which context.
- Which output tools (software) do you use? Explain why you use them and in which context.
- Do you use other language tools, machine translation and crowdsourcing tools?

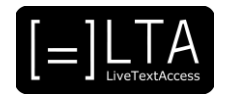

<span id="page-4-0"></span>We will now analyse the answers to the 3 general questions. The first one is «Which technique do you usually use to create real-time intralingual subtitles?» The possible answers were respeaking, velotype or other typing technique. Most respondents, which means 26 which is equivalent to 65% of the answers, chose the third option: other typing technique. Most of them use the traditional PC keyboard with shortcuts to work faster, only one respondent mentioned palantype, which is a typing machine designed to type faster. I'm not taking into consideration some answers that are not useful for this presentation, but that you may find in document "Results of the LTA survey on output tools". Regarding the other techniques, 16 people (40% of the answers) chose respeaking and 4 people (10% of the answers) chose velotype.

#### <span id="page-4-1"></span>**12 Slide 12**

The second general question was «in which contexts do you usually work?» This was a multiple-choice question, so subtitlers could chose one or several answers among the 5 working contexts the LTA project takes into consideration: cultural events, parliamentary assemblies, broadcasts, workplace, education. There was also the «other» option, for people to add other work contexts. Here are the answers:

- Cultural events: 23 answers, 57.5%
- Parliamentary assemblies: 13 answers, 32.5%.
- Broadcasts: 12 answers, 30%.
- Workplace: 30 answers, 75%.
- Education: 30 answers, 75%.
- Other: 19 answers, 47.5%.

Those who answered «other» specified the following contexts: court, police, psychological settings, healthcare, charitable sector, hotlines, phone calls.

#### <span id="page-4-2"></span>**13 Slide 13**

The last general question was «in which work setting do you work the most?» The people who answered the survey could choose from among the three settings the LTA project takes into consideration: face-to-face, online, by relay.

Once again, it was a multiple question, so they could choose one or several settings. 60% of the subtitlers who answered the survey work online, 30% work face-to-face and only 10% work by relay.

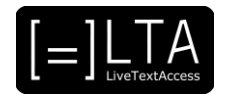

<span id="page-5-0"></span>The third section of this presentation is an introduction to the output tools used by real-time intralingual subtitlers. It's based on the answered given to the three specific questions of the survey. We will analyse the data gathered in the other two presentations of element 2. You can also find a complete overview of the answers in the document "Results of the LTA survey on output tools".

### <span id="page-5-1"></span>**15 Slide 15**

When talking about hardware, we should consider the end users to choose the output tools. In particular, it is important to know whether the subtitles are going to be used by an audience or a group of people, or only by one person. In the former case, a screen is needed to project the subtitles on for the audience to read the subtitles, with a projector connected to the subtitler's computer. If the audience is not very large, for example in a meeting, we can also use a television set. If only one person is going to read the subtitles, or if a group of people are going to read them on their own devices, the users will need to have a computer, tablet, smartphone or a monitor (even a TV monitor), where the subtitles can be sent for the users to read them.

#### <span id="page-5-2"></span>**16 Slide 16**

The software programmes used by real-time subtitlers can be divided into three groups. The first group includes generic software, programmes that were not developed specifically for realtime subtitling, such as Microsoft Word and Google Doc. Of course it is impossible to create subtitles with these software programmes, as they do not offer specific features needed for the job, but they can be useful if you only need to share a document with the user, for example in settings such as education or the workplace. Most people know how to use such software and they are almost always available. The second group is made up of software created specifically for subtitling, such as Text on Top or Streamtext. Since they have been created for real-time subtitling, they have features that help subtitlers provide high quality subtitles. There are also subtitlers who share their desktop with the users through software such as TeamViewer or GoToMyPC, but this is something you can do when you only work for one person, not for a whole audience.

#### <span id="page-5-3"></span>**17 Slide 17**

Summary.

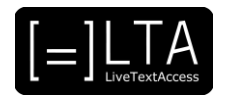

<span id="page-6-0"></span>In conclusion, we suggest that when choosing the output tools you need to take into consideration three aspects: the context you will work in, your professional needs and the needs of the end users.

#### <span id="page-6-1"></span>**19 Slide 19**

Exercises.

## <span id="page-6-2"></span>**20 Slide 20**

Read "Results of the LTA survey on output tools" to have an overview of the output tools available on the market.

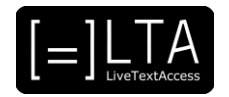

### <span id="page-7-0"></span>**21 Disclaimer, acknowledgement and copyright information**

#### **Authors:** Sub-Ti Access

**Copyright:** The document is proprietary of the LTA consortium members. No copying or distributing, in any form or by any means, is allowed without the prior written agreement of the owner of the property rights.

**License:** The document is made available to the public under the terms of the Creative by Attribution [\(CC-BY-SA 4.0\)](https://creativecommons.org/licenses/by-sa/4.0/) license

**Disclaimer:** This project has been co-funded with support from the European Commission. This publication reflects the views only of the author, and the Commission cannot be held responsible for any use which may be made of the information contained therein.

## <span id="page-7-1"></span>**22 Additional metadata<sup>1</sup>**

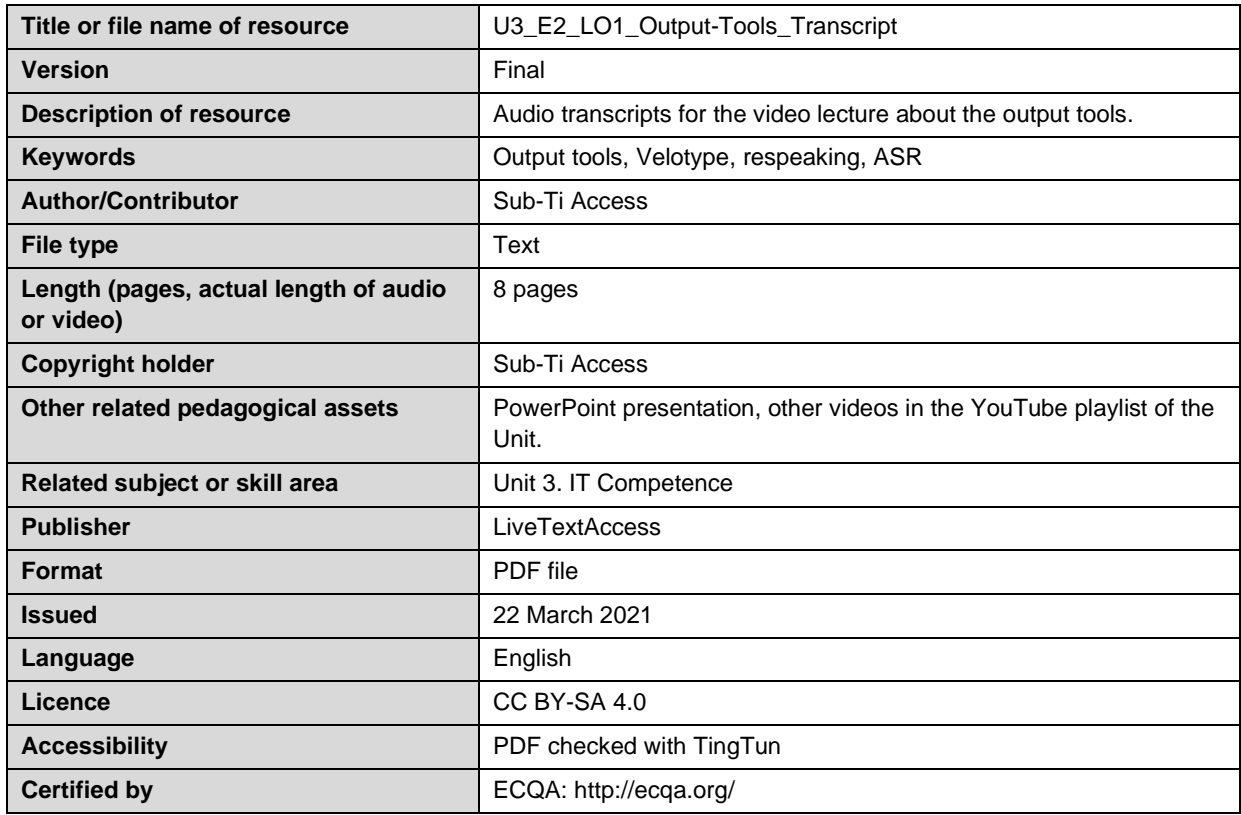

<sup>1</sup> The scheme used is an adaptation of the format provided by the EU project 2014-1-DE01-KA203-000679